# Adina API

### Campaign (mode API)

Important Campaign parameters and where to get them:

- **API key** it could be found in the Launch step in the Campaign detail, bellow used via variable apiKey
- **Campaign key** it could be found in the Campaign settings (accessible under the Campaign name), bellow used via variable campaignKey
- **Webhook (Callback URL)** it could be found and change in the Launch step in the Campaign detail

It is necessary to send requests and process responses and callbacks in UTF-8 encoding, otherwise the requests could be ignored, or the flow could work incorrectly.

Request

Method: POST URL: https://api.motionlab.io/v2/render?apiKey={apiKey}

Content-Type: application/json; Encoding: UTF-8

```
{
   "videoData": {
      "paramText": "Hello World!",
      "paramNumber": "123",
      "paramBoolean": "true",
      "paramImage": "https://www.motionlab.io/photo.jpg",
      "paramPlace": "Prague",
      "paramEnum": "prg",
      "paramPage": "https://www.motionlab.io",
      "...": "..."
   }
}
```
This is only an example, how the request could look like. Specific data depends on the parameters set in the campaign in the Adina platform.

Create personalized video experience I www.motionlab.io

## moticnlab

### Response

Code: 202; Content-Type: application/json; Encoding: UTF-8

```
{
   "renderStatus": "Running",
   "id": "{id}",
   "campaignKey": "{campaignKey}",
   "playerUrl": "https://api.motionlab.io/videos/{campaignKey}/{id}",
   "thumbnails": [
     {
       "Key": "Thumbnail_1 URL",
       "Value": "https://api.motionlab.io/images/{campaignKey}/{id}?type=thumbnail_1"
     },
     {
      "Key": "Thumbnail 0 URL",
      "Value": "https://api.motionlab.io/images/{campaignKey}/{id}?type=thumbnail 0"
     }
   ],
   "additionalInfo": null
}
```
This is only an example, how the request could look like. Specific data depends on the parameters set in the campaign in the Adina platform.

#### Legend:

- campaignKey is the same for all videos and thumbnails for the Campaign
- $\bullet$  id is unique for the set of the video and thumbnails in one API request
- In case data in the API request are not valid or not accessible (e.g. images), the status code 400 (Bad Request) is returned
- In case the API endpoint is not launched, the status code 401 (Unauthorized) is returned

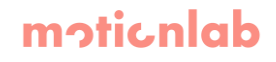

**Callback** 

Method: POST URL: {webhook}

Code: 202; Content-Type: application/json; Encoding: UTF-8

{ "paramText": "Hello World!", "paramNumber": "123", "paramBoolean": "true", "paramImage": "https://www.motionlab.io/photo.jpg", "paramPlace": "Prague", "paramEnum": "prg", "paramPage": "https://www.motionlab.io", "...": "..." "id": "{id}", "campaignKey": "{campaignKey}" }

This is only an example, how the request could look like. Specific data depends on the parameters set in the campaign in the Adina platform.

The callback is made after the video is successfully generated.